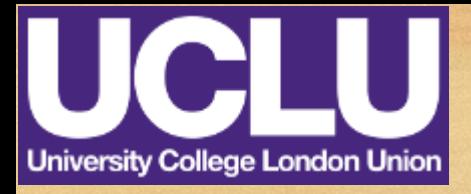

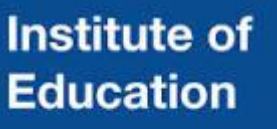

# *Employing the Online Team Collaboration Platform Slack Among IOE PGT StARs*

+ Alexandros Xafopoulos + UCL IOE Postgraduate Taught (PGT) Faculty StAR UCL IOE MA Education & Technology Candidate UCLU Education Conference 2017 Institute of Child Health, London UK, 25 February 2015

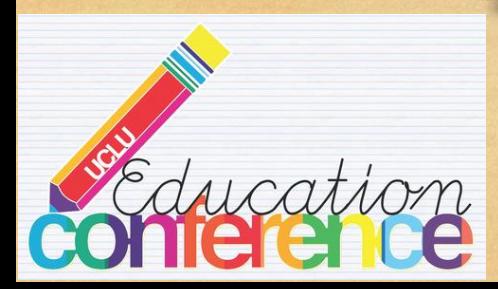

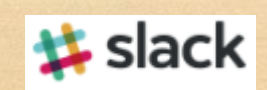

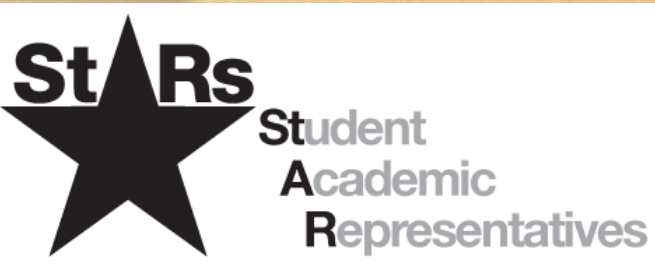

## **Session Aim**

**Session Aim** Invitations Channelled Communication General Communication File Sharing Searching Polling

• Present basic functionalities of the platform Slack

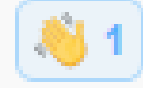

- Invitations
- Channelled & general communication
- File sharing
- Searching
- Add-in: Polling
- Context: IOE postgraduate taught (PGT) StARs

### **Invitations**

### Invite Full Members

Session Aim **Invitations**

Channelled Communication General Communication

Last Name

G Connect your Google Contacts

Optional

**Invite 1 Person** 

ees-repi<br>dd

**First Name** 

Optional

• Team members are invited by email

### $\wp$  Invitations

Invite others to join your team.

#### **sa Invite New Members**

Big team? Invite many people at once

See pending and accepted invites

**Email Address** 

name@example.com

**(+)** Add another invitation

Or just send this link to your team to let them sign up with their email address: https://ioepgtstars.slack.com/signup

Alexandros Xafopoulos  $3/13$  Employing Slack

#### **Channelled Communication** Session Aim Invitations **Channelled Communication 1/3** General Communication File Sharing Searching Polling

- **Channels** 
	- can be public [open to all team members] or private [requiring channel invitation]
	- have a purpose & topic
	- are written in lower-case & preceded by the hash symbol [#]
- Channels correspond to joint-interest groups as of
	- content, e.g. #committees-reports, #news-events, #polls
	- role, e.g. #academic\_staff, #uclu\_staff, #uclu\_officers
	- place/department, e.g. #london, #uk, #ccm, #cpa, #eps

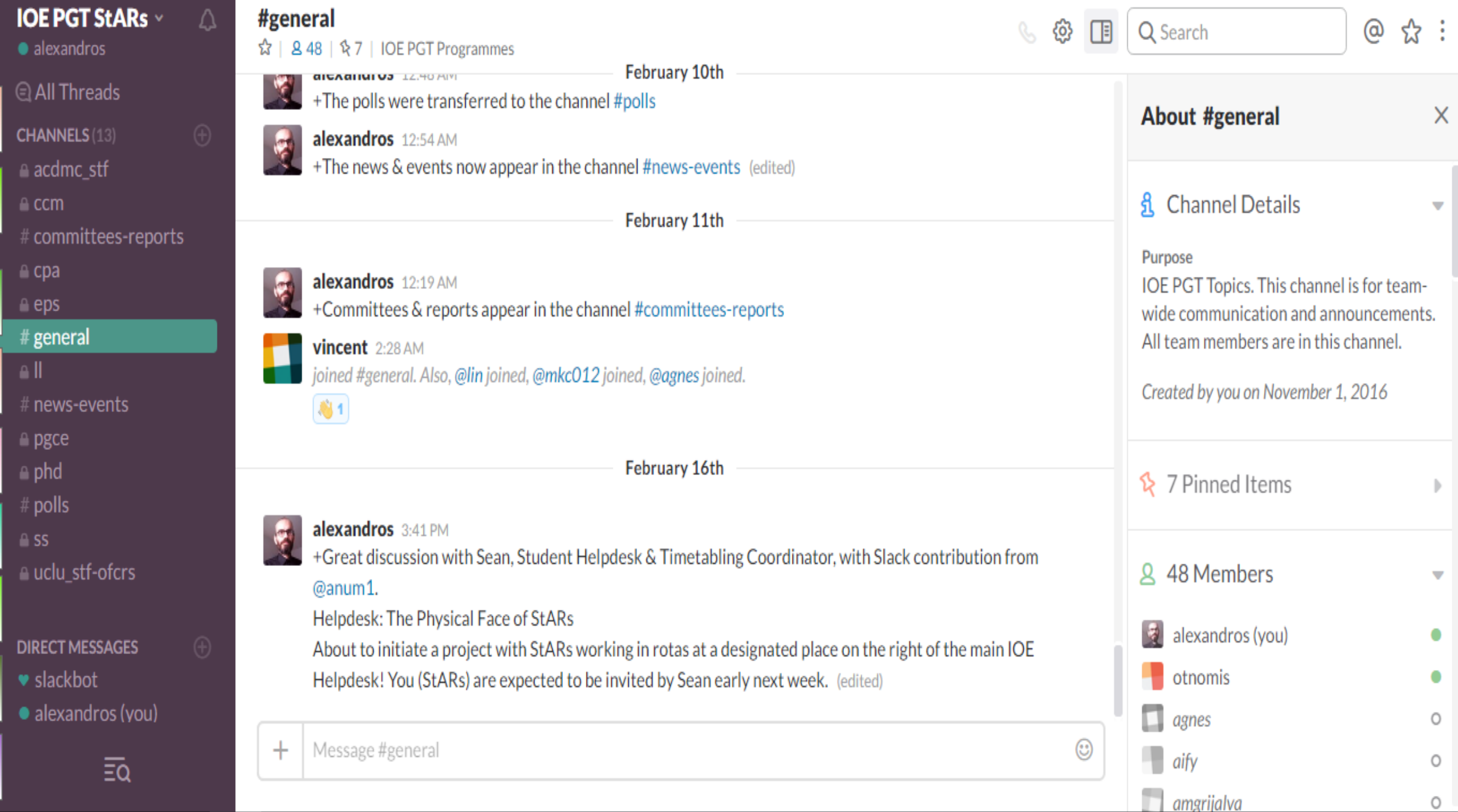

Ŀ

## **Channelled Communication**

- Threads
	- organised & focused message replies
	- side conversations

davinazalia 11:44 AM ☆ Hello Alex, sorry for replying late. I am okay

with the idea. I can help maybe 1 hour twice a month, if necessary. What should we do then? Anyone also willing to do it?

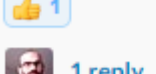

1 reply Today at 9:39 AM

Session Aim Invitations **Channelled Communication 3/3** General Communication File Sharing Searching Polling**Thread** 

 $\times$ 

davinazalia and you

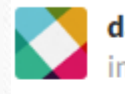

 $G$   $\ominus$   $\rightarrow$ 

davinazalia Feb 5th at 11:44 AM in #general

Hello Alex, sorry for replying late. I am okay with the idea. I can help maybe 1 hour twice a month, if necessary. What should we do then? Anyone also willing to do it?

[de 1]

1 reply

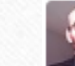

alexandros < 1 minute ago +Thank you for your interest @davinazalia ! We now have started the project plans & processes & asking you to engage!  $\bigcirc$ 

Reply...

 $\odot$ 

Alexandros Xafopoulos 6/13 Employing Slack

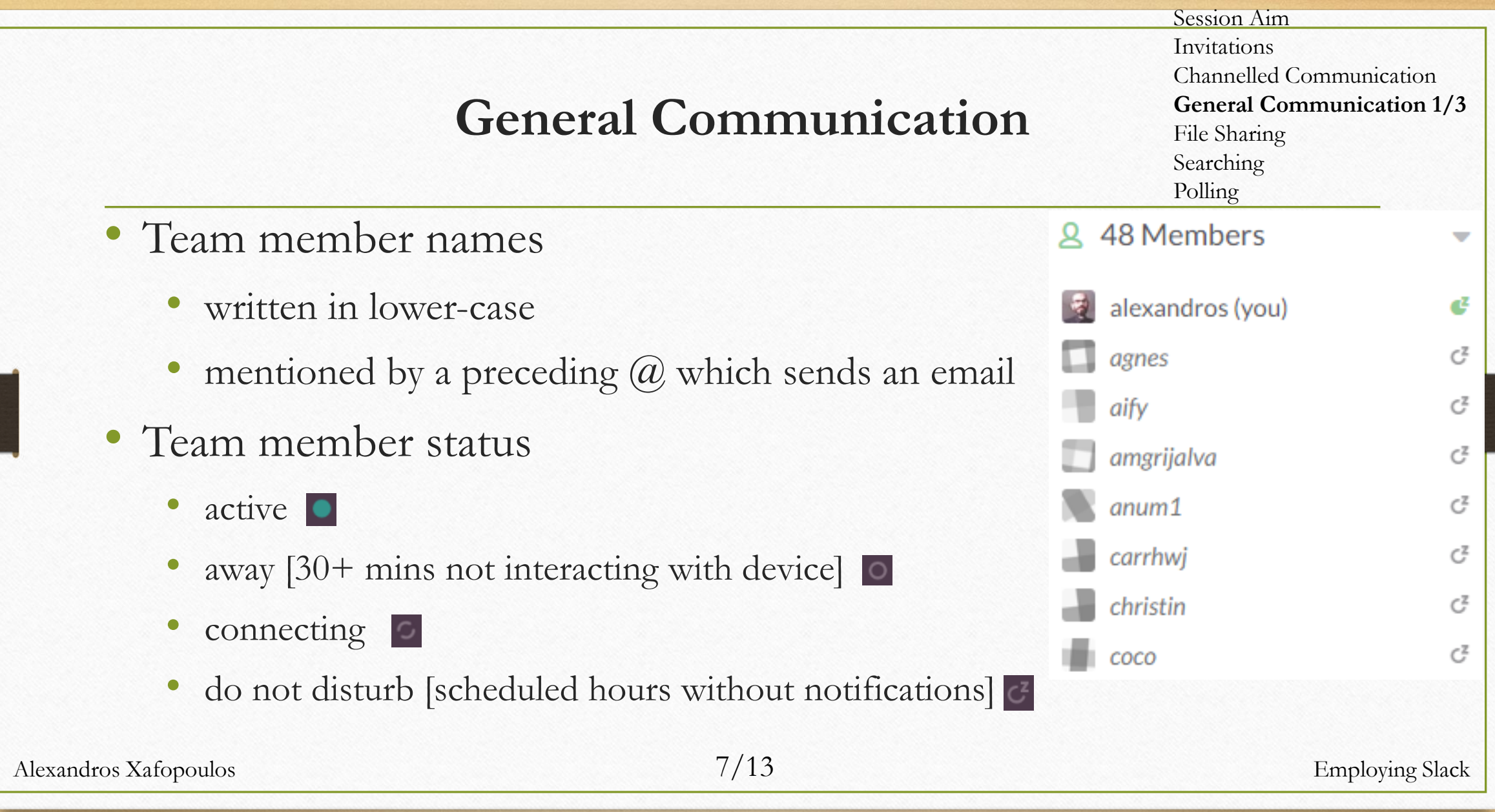

## **General Communication**

Session Aim Invitations Channelled Communication **General Communication 2/3** File Sharing Searching Polling

- Direct messages possible
- Messages can be edited or deleted after submission
- Formatted text or code as snippets

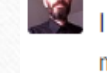

Pinned by you

#### alexandros 9:57 PM

I have a session in the conference presenting our Slack team. You are very welcome to participate. Next SEC meeting: Tue 16 May, 2-4pm. It appears as termly frequency. I suggested drop-in sessions at the IOE's helpdesk. How do you find this idea? Would you be interested in spending 1 or 2h per month there accepting students?

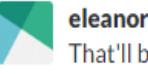

eleanor886491 9:59 PM That'll be great. I would like to.

alexandros 1:20 PM added this Plain Text snippet: +IOE PGT StARs Basic Statistics (w/o PGCE) -

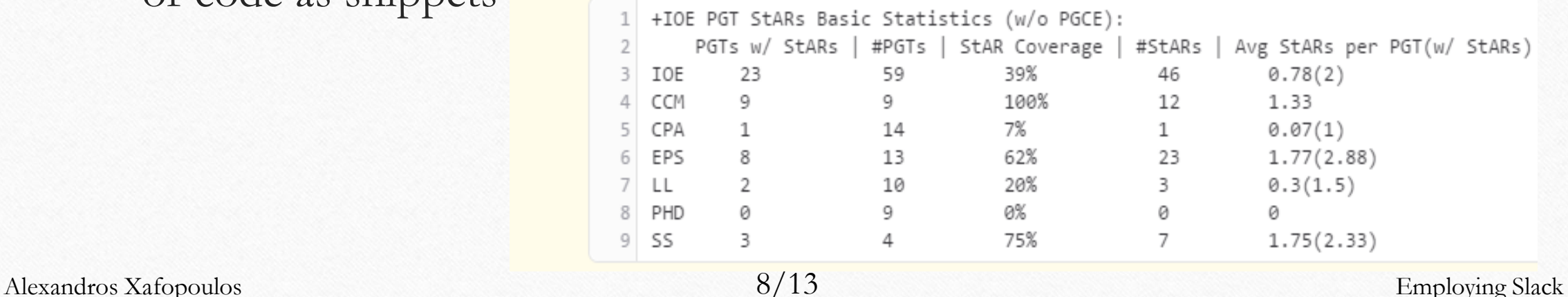

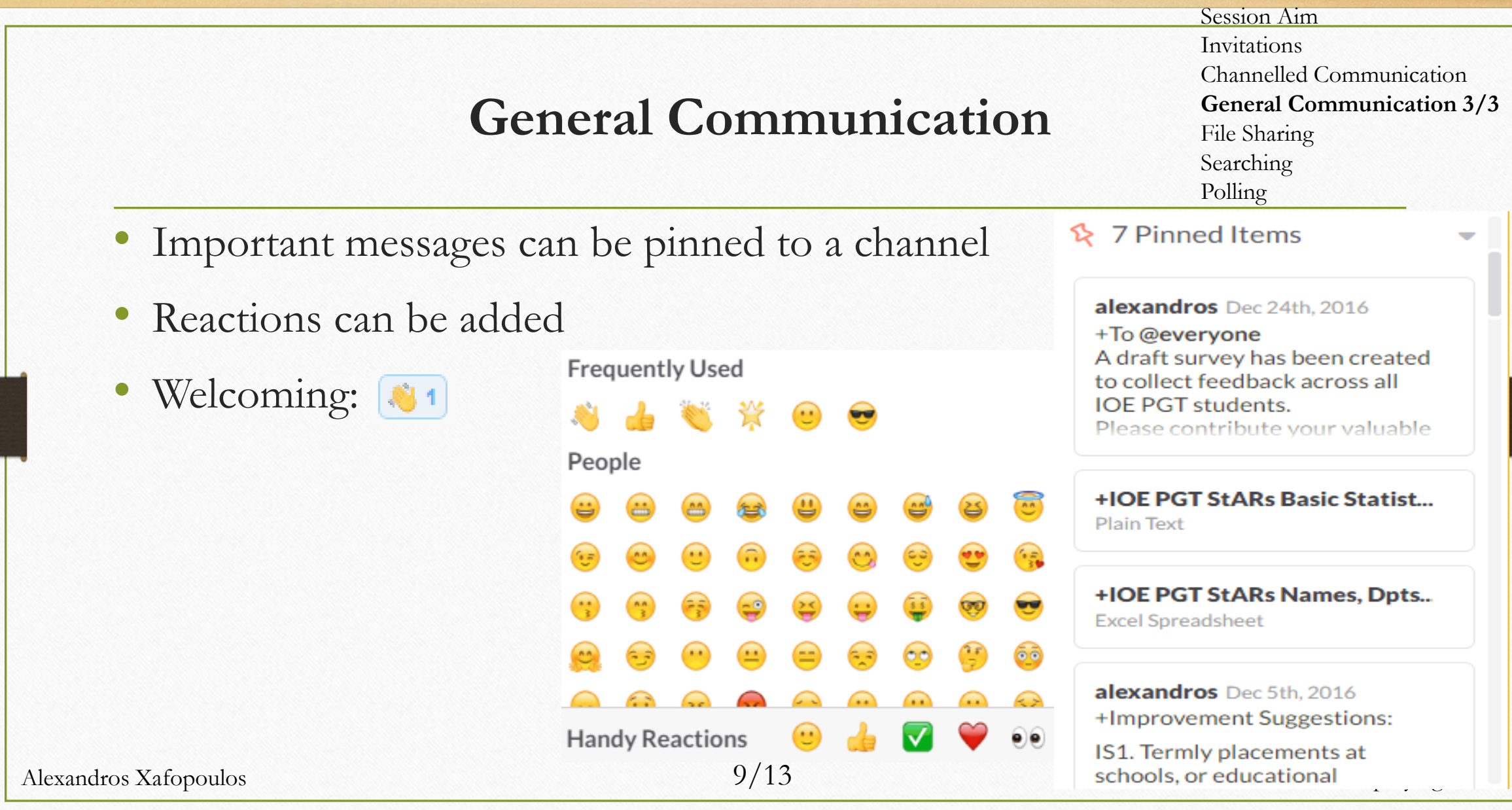

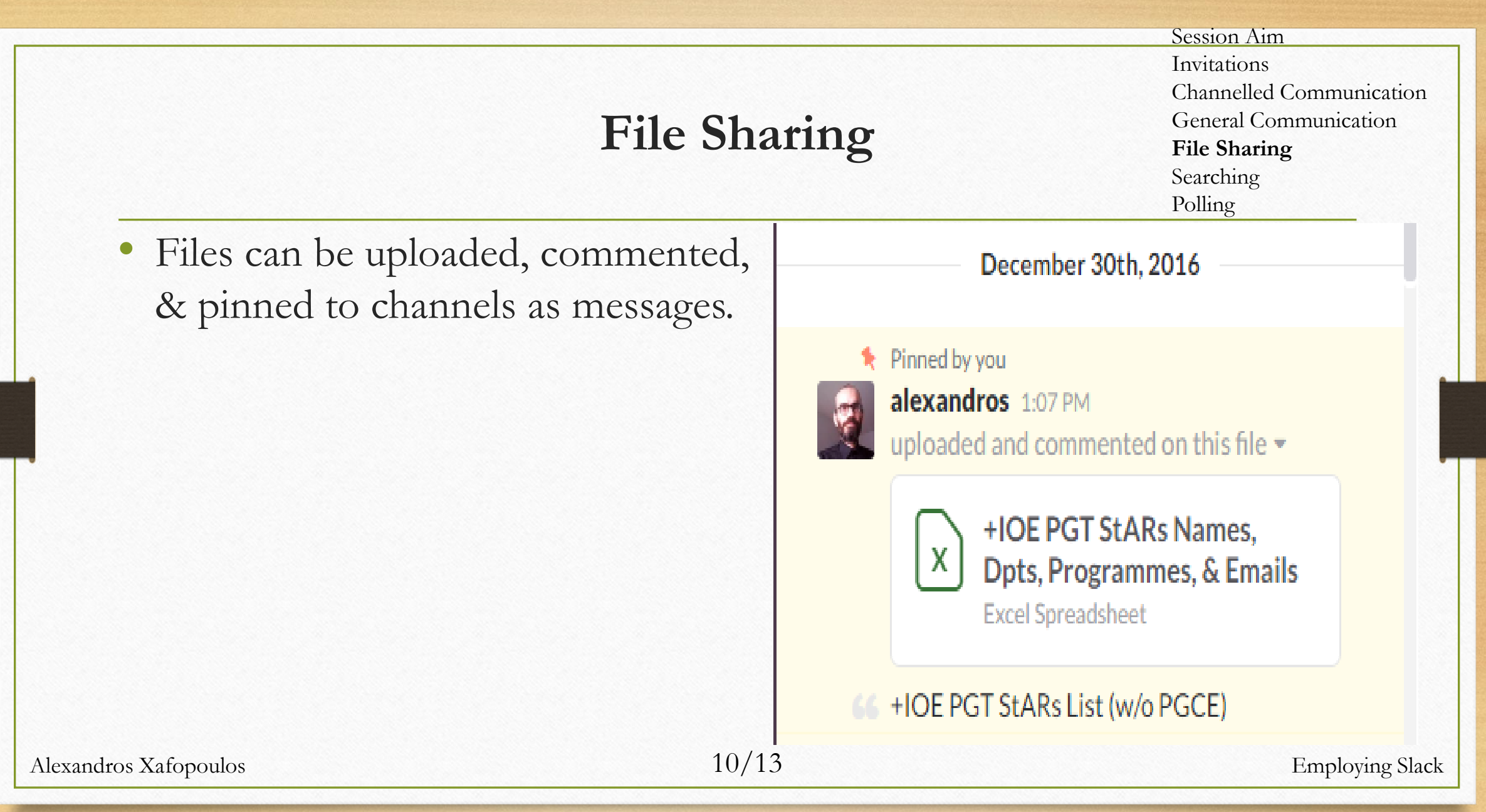

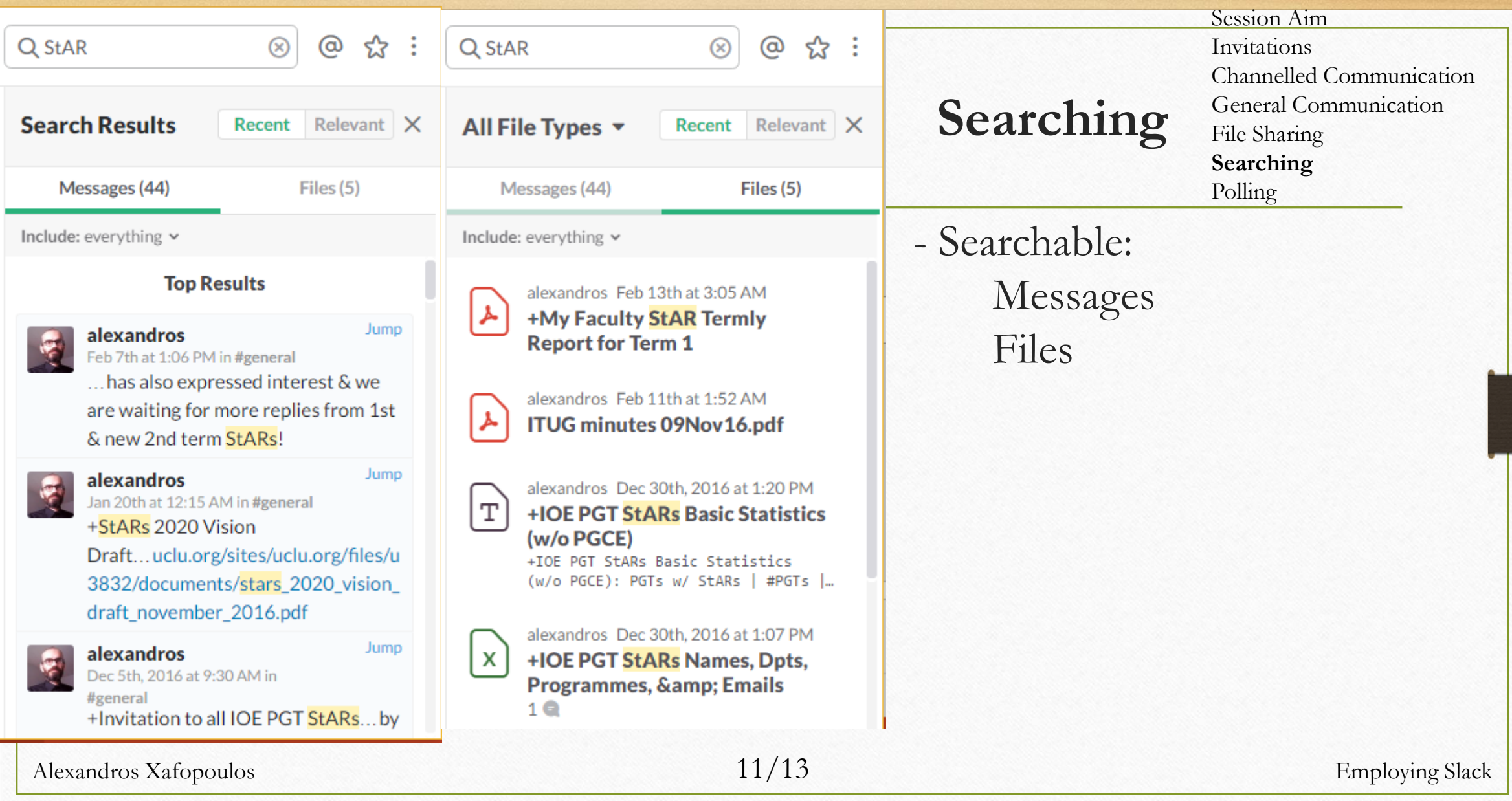

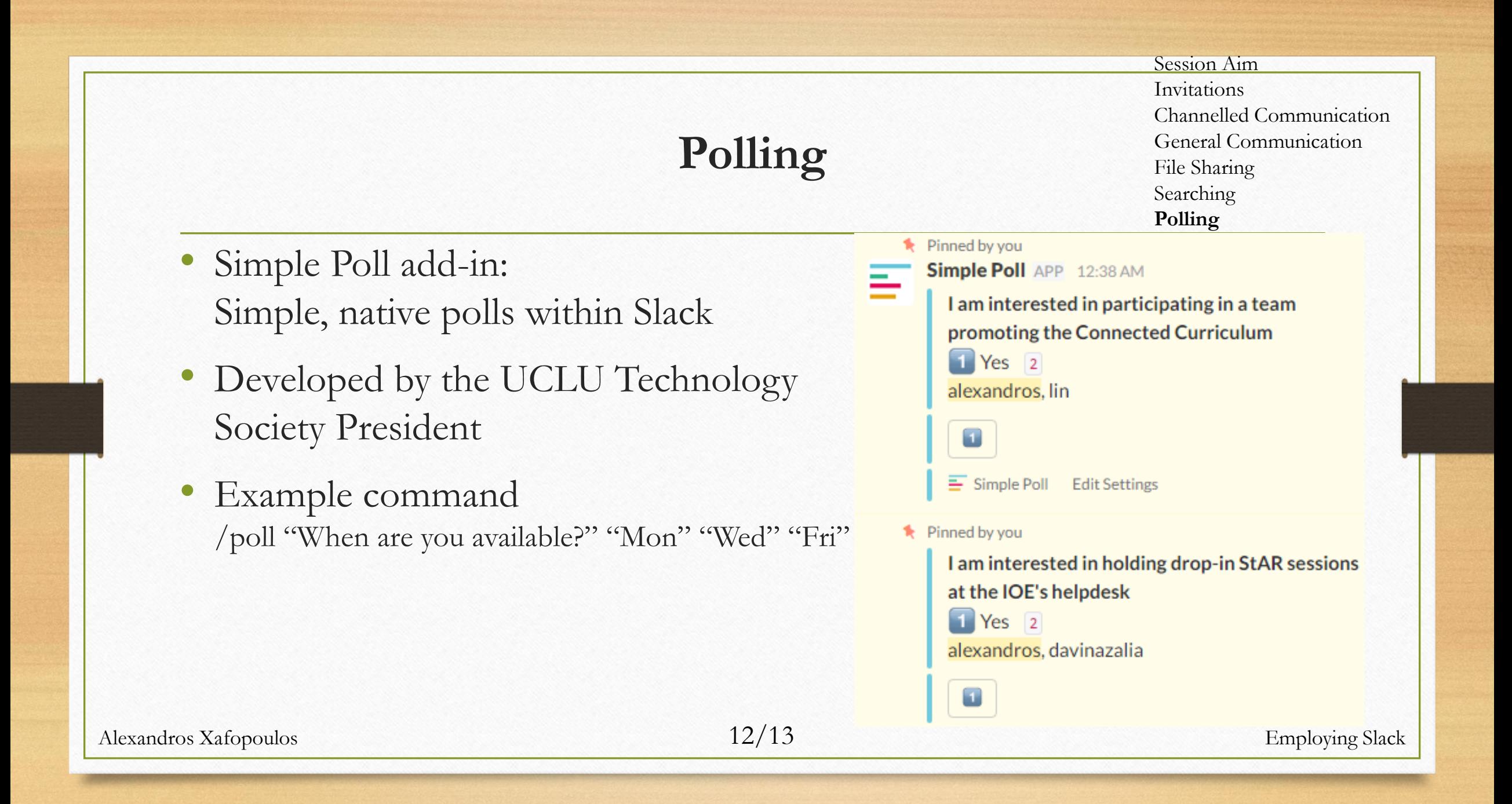

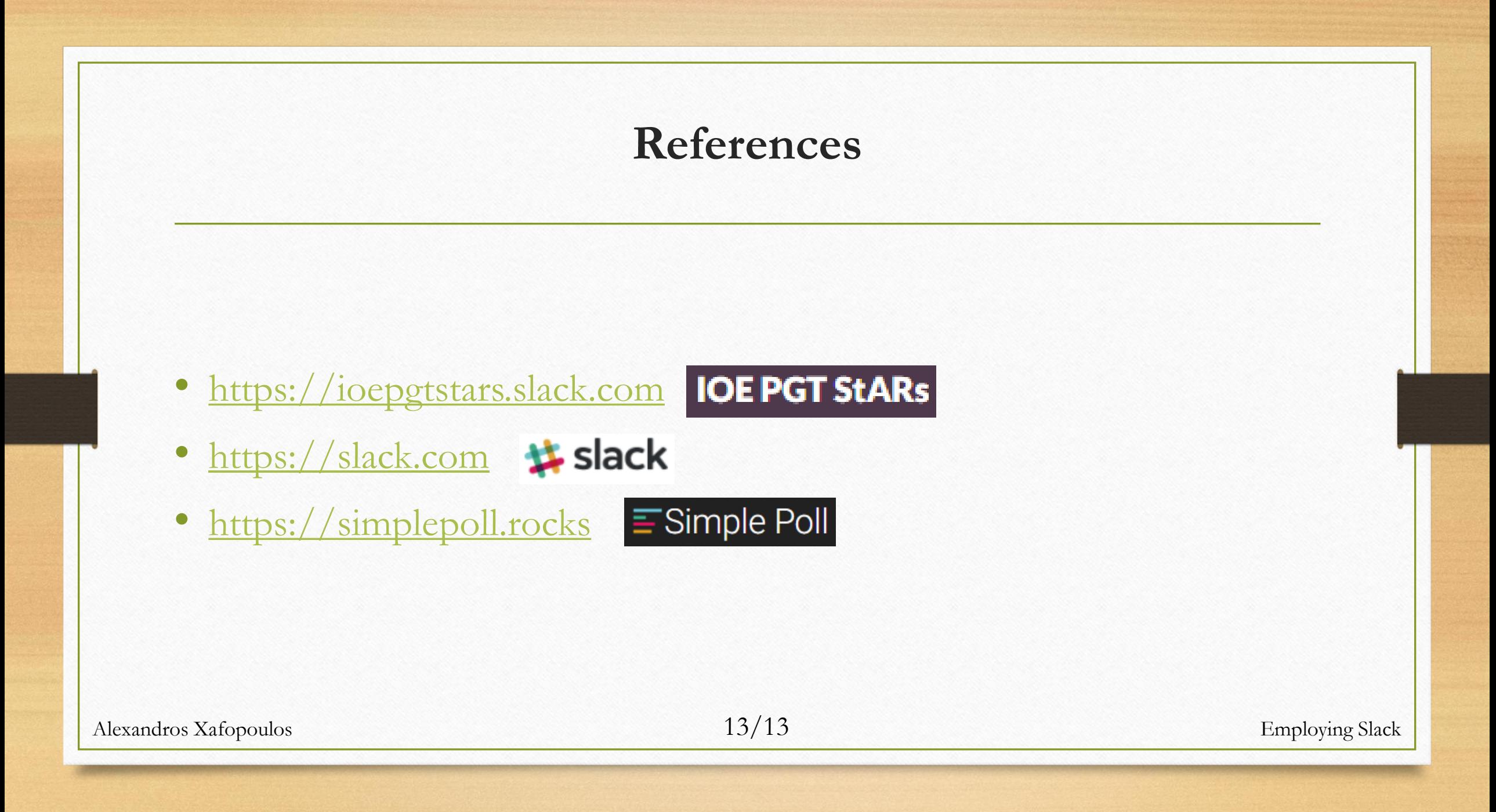